**1** Two players "jamming" with Collidoscope. 08 DEMO HOUR 12 WHAT ARE YOU READING? 14 HOW WAS IT MADE? 16 DAY IN THE LAB

# **ENTER**

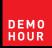

# 1. Collidoscope

Collidoscope is an interactive, collaborative musical instrument that allows for seamlessly recording, manipulating, exploring, and performing real-world sounds. Via built-in microphones, players can record sounds (e.g., their voice) into Collidoscope and then explore these using large sliders alongside the displayed waveforms. In this way, players can *move through* the sounds, play them back at different speeds, freeze them at a particular position, loop part of them, or layer snippets on top of each other. This results in novel sound textures and timbres, which can then be played via the keyboard, allowing for both musical and explorative interaction.

Bengler, B., Martin, F., Bryan-Kinns, N., and Sheridan, J. Collidoscope: Let's ride the waves of sound. Art.CHI II workshop: Digital Art in a Post-Digital World (CHI'16); http://eecs.qmul. ac.uk/~nickbk/papers/Bengler\_Collidoscope\_CHI\_Arts\_2016.pdf
CHI2016 Art.CHI 2016 Digital Catalog (CHI'16) http://art-chi.org/collidoscope
http://collidoscope.io/
(Open source version): https://code.soundsoftware.ac.uk/ projects/opencollidoscope
https://www.youtube.com/watch?v=9XMfKYVu\_fg

Ben Bengler, University College London, Intel ICRI Cities/UCLIC → mail@benbengler.com Fiore Martin, Queen Mary University of London, Centre for Digital Music (C4DM) Nick Bryan-Kinns, Queen Mary University of London, Centre for Digital Music (C4DM)

ANNIN TRANSPORT

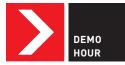

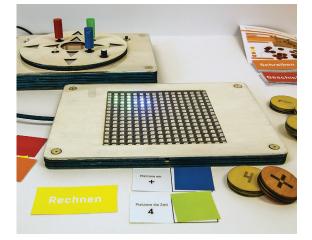

#### 2

Öxe, a light table with different learning modes (here in math mode).

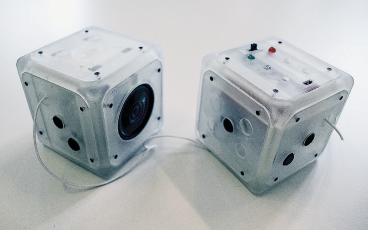

#### 2

Sound Cubes, messaging devices for a very small audience.

## ong game here.

human reflection

Hilary really knows her security... just delete #PresidentialDebate

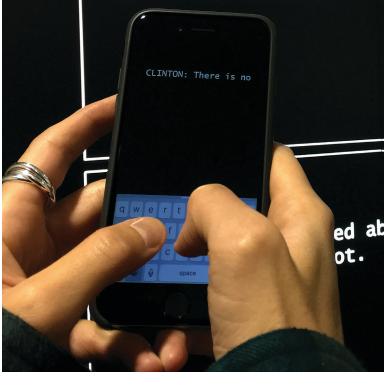

**3** A participant interacting with the installation.

## <mark>2.</mark> OutsideTheBox

We co-design technologies with autistic children that are fun and meaningful in their lives. We let children guide us in this process instead of letting their perceived deficits determine the requirements. Working with children 6 to 8 years old, we conduct a series of individual workshops over the course of one school year to let them design their own smart object. In the past year, we developed several objects, including sound cubes, a personal alarm system, and an illuminated drawing table. Each of these objects tells a unique story about the life-worlds of children and the collaboration they engaged in.

• Frauenberger, C., Makhaeva, J., and Spiel, K. Blending methods: Developing participatory design sessions for autistic children. *Proc. of the 16th International Conference on Interaction Design and Children.* ACM, 2017.

• Spiel, K., Malinverni, L., Good, J., and Frauenberger, C. Participatory evaluation with autistic children. *Proc. of the 2017 CHI Conference on Human Factors in Computing Systems*. ACM, 2017. http://www.outsidethebox.at/

Christopher Frauenberger, Julia Makhaeva, and Katharina Spiel, Vienna University of Technology (TU Wien)

→ katharina.spiel@tuwien.ac.at

### 3. Participatory Diary

Participatory Diary is a digital logbook that exhibits the participatory communications and interactions of both humans and computers. This installation contains a digital wall display that presents a human's thoughts and a computer's response to them on a given topic. The human's thoughts are input via their personal digital device; the computer's response is generated via machine learning. Exhibition participants can then compare the human and computer responses that are displayed in dialog boxes on the digital wall display. As multiple humans begin to participate in more complex communications and interactions with the computer using Participatory Diary, it will help us to further reflect on human-computer integration in our daily lives.

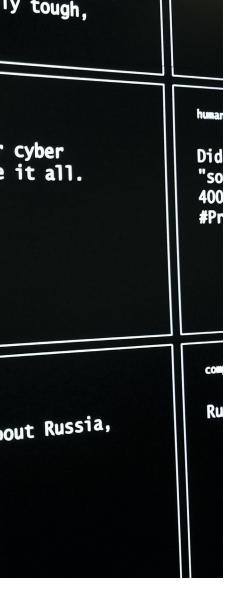

4

A user's heart rate is read by the camera and visualized as water.

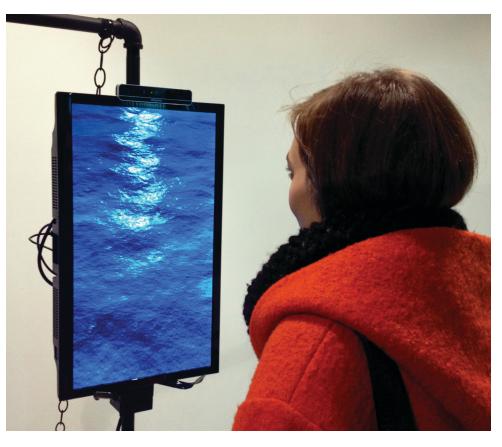

#### https://youtu.be/MXJm46asejs

Rojin Vishkaie, University of Calgary → rojin.sv@gmail.com

## **4.** Your Body of Water

Your Body of Water is a project that represents biofeedback data in an aesthetic way for self reflection. The Intel RealSense camera picks up the user's heart rate when they are in front of the device. The display then visualizes their heart rate as a body of water. As their heart rate goes up, the water gets stormy, with larger and faster waves. As their heart rate goes down, the water goes calm. This work aims to help users reflect on how they are feeling and get more in touch with their bodily response.

http://leejones.ca/ post/151163926266/your-body-ofwater

Lee Jones, Carleton University → lee.jones@carleton.ca

https://vimeo.com/185094596

As their heart rate goes up, the water gets stormy, with larger and faster waves.